# **RTC-Tools 2**

**A toolbox for Modeling Real-Time Control**

*Modelica* **model library**

Bernhard Becker

Version: 1.0 Revision: 00

8 July 2016

#### **RTC-Tools 2,** *Modelica* **model library**

**Published and printed by:**

Deltares Boussinesqweg 1 2629 HV Delft P.O. 177 2600 MH Delft The Netherlands

telephone: +31 88 335 82 73 fax: +31 88 335 85 82 e-mail: info@deltares.nl www: https://www.deltares.nl

## **Contact:**

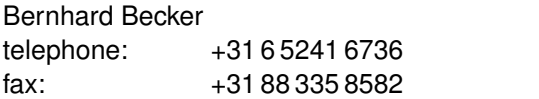

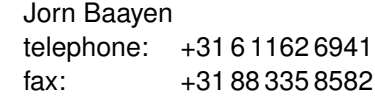

e-mail: rtc-tools@deltares.nl www: http://oss.deltares.nl/web/rtc-tools

#### Copyright © 2016 Deltares

All rights reserved. No part of this document may be reproduced in any form by print, photo print, photo copy, microfilm or any other means, without written permission from the publisher: Deltares.

# **Contents**

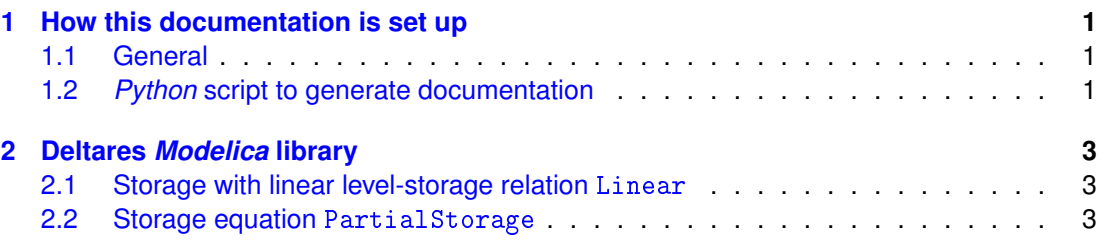

## <span id="page-4-1"></span><span id="page-4-0"></span>**1 How this documentation is set up**

## **1.1 General**

We follow the order of the items as ordered in OMEdit. We do not represent the hierarchy of the packages with sections, subsections etc., becaus this would create too many levels. The section headings contain the declaration comments, this means that a meaningful declaration comment must be given.

## <span id="page-4-2"></span>**1.2** *Python* **script to generate documentation**

Write a *Python* script that reads all mo-files and writes one tex-file as follows:

- $\diamond$  Compose a subsection heading from declaration comment and model name. The model name is set as true type.
- $\Diamond$  Add a label that is composed of the model name and the prefix "mo:".
- Add all comments below as text until the first non-comment *Modelica* statement without the comment sign //. If there are no comments, do nothing.
- $\Diamond$  Add an empty line above all section headings.
- $\diamond$  The first line in the tex-file is \chapter{Deltares\modelicalibrary}

Examples:

```
 Listing 1.2 produces Section 2.2
```
 $\diamond$  Listing [1.1](#page-4-3) produces Section [2.1](#page-6-1)

#### *Listing 1.1: Modelica model "Linear"*

```
1 within Deltares.Flow.OpenChannel.Storage ;
3 model Linear " Storage with linear level-storage relation "
 // The \ texttt { Linear } object models a linear storage based
      on the storage equation \ref{mo: PartialStorage} with a
     constant surface area $A$. The storage volume $V$ is
     computed calculated as
5 // \ begin { equation }
 // V = A \times (h - h_\mathrm{mathrm} b)7 // \ end{ equation }
 // where $h$ is the water level elevation and $h_\ mathrm {b}
    $ is the bed level of the storage object.
9 extends Internal.PartialStorage ;
   // Surface area
11 parameter Modelica.SIunits.Area area ;
   // Bed level
13 parameter Modelica.SIunits.Position H_b ;
 equation
15 \tV = \text{area} * (\text{HQ.H} - \text{H_b});annotation (Icon (coordinateSystem (extent = {{-100, -100},
       {100, 100}}, preserveAspectRatio = true, initialScale
       = 0.1, grid = \{10, 10\}), Diagram (coordinateSystem (
       extent = {{-100, -100}, {100, 100}},
       preservedAspectRatio = true, initialScale = 0.1, grid ={10, 10}) ));
17 end Linear ;
```

```
Listing 1.2: Modelica partial model "Storage equation"
1 within Deltares.Flow.OpenChannel.Storage.Internal ;
3 partial model PartialStorage " Storage equation "
 // The partial model \ texttt { PartialStorage } represents the
      linear storage equation
5 // \ begin { equation } \ label {eq: PartialStorage1 }
 // \frac{\partial V}{\partial t} = Q7 // \end{ equation } with volume $V$, time $t$ and outflow
     $Q$.
 // This object extents the partial interface model \ texttt {
    HQOnePort } ( Section \ref {?? }).
   extends Deltares. Interfaces. Partials. HQOnePort;
   Modelica. SIunits. Volume V(nominal = 1e6); // volume
11 equation
   der(V) = HQ.Q;13 annotation (Icon ( coordinate System (extend = {1-100, -100)},
       {100, 100}}, preserveAspectRatio = true, initialScale
       = 0.1, grid = \{10, 10\}, graphics = \{ Rectangle (visible
        = true, fillColor = {255, 0, 0}, fillPattern =
       FillPattern.Solid, extent = {(-50, -50}, {50, 50})),
        Diagram ( coordinateSystem ( extent = {{-100, -100},
       {100, 100}}, preserveAspectRatio = true, initialScale
       = 0.1, grid = \{10, 10\}));
 end PartialStorage ;
```
## <span id="page-6-1"></span><span id="page-6-0"></span>**2 Deltares** *Modelica* **library**

## **2.1 Storage with linear level-storage relation** Linear

The Linear object models a linear storage based on the storage equation [2.2](#page-6-2) with a constant surface area  $\ddot{A}$ . The storage volume  $V$  is computed calculated as

$$
V = A \times (h - h_{\rm b}) \tag{2.1}
$$

<span id="page-6-2"></span>where  $h$  is the water level elevation and  $h<sub>b</sub>$  is the bed level of the storage object.

#### **2.2 Storage equation** PartialStorage

The partial model PartialStorage represents the linear storage equation

$$
\frac{\partial V}{\partial t} = Q \tag{2.2}
$$

with volume  $V$ , time  $t$  and outflow  $Q$ . This object extents the partial interface model HQOnePort (Section **??**).